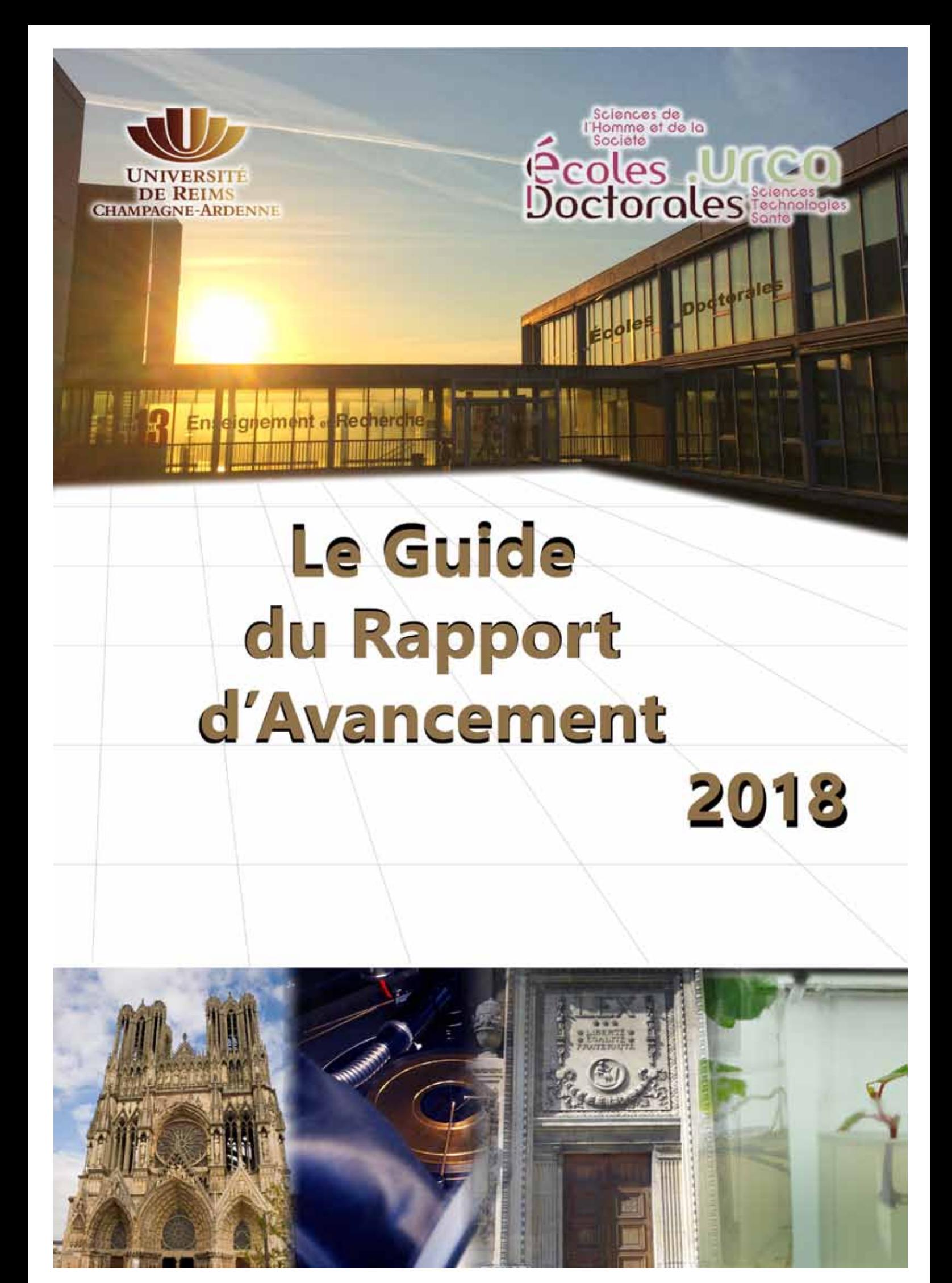

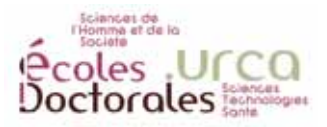

# Suivi de thèse GUIDE DU RAPPORT D'AVANCEMENT

**écoles Doctorales STS et SHS Saisie Interface Adum**

*La saisie en ligne est obligatoire sur l'interface Adum et impression du document pré-rempli généré automatiquement.* 

Quelle que soit la date de votre 1ère inscription en doctorat, vous devez vous réinscrire en année<br>Quniversitaire n+1 au plus tard le 3 septembre 2018. Mais attention, la réinscription annuelle n'est pas automatique puisqu'elle est conditionnée chaque année par le dépôt mi-juin de votre rapport d'avancement validé par votre directeur de thèse et le directeur de l'unité de recherche dont vous dépendez. Ce rapport est non seulement l'occasion de rédiger un bilan écrit de l'avancement scientifique et du planning d'achèvement de la thèse mais également de présenter l'ensemble des aspects de valorisation du parcours : *formations suivies, productions scientifiques, langues vivantes, séjour à l'étranger, intégration dans les séminaires de l'équipe, expériences d'enseignements, compétences techniques, transversales, centres d'intérêt, mobilité et séjours à l'étranger.* Cela constitue le Portefeuille de compétences qui vous accompagne tout au long de la thèse et au-delà.

Date limite du dépôt de votre rapport d'avancement : Le 11 JUIN 2018 aux écoles Doctorales (EDs). Les signatures électroniques sont acceptées. Il sera indispensable de remettre 1 exemplaires PAPIER aux EDs dans les délais prévus. Aucun envoi mail ne sera pris en compte.

- **1**. Sur le site *www.univ-reims.fr/edsts* ou *www.univ-reims.fr/edshs*
- **2**. Connectez-vous à votre espace personnel avec vos identifiants Adum
- **3**. Choisissez l'onglet en haut à gauche « *Espace personnel* »
- **4**. Dans « *Procédures* », allez sur « *Je finalise ma procédure de réinscription en X année de thèse* »

#### **Attention : Identifiez-vous avec votre compte ADUM et non avec votre compte du bureau virtuel URCA.**  Mettez à jour les champs nécessaires et tous ceux marqués d'un <sup>1</sup> sont obligatoires.

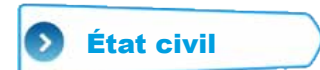

Mettez à jour les informations qui ont pu changer au cours de l'année.

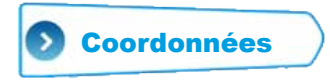

Nos correspondances dans l'année se font exclusivement par mail selon l'adresse indiquée par vos soins sur l'interface, de l'intérêt de la mettre à jour.

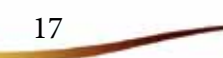

JT

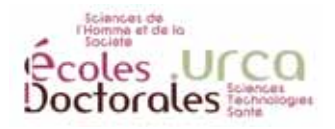

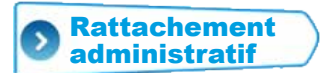

Ceci est votre N+1ème inscription en thèse. Le rapport est destiné à votre future réinscription. à titre d'exemple, si vous étiez en 2<sup>ème</sup> année en 2017-2018, inscrivez « 3 ». Si vous restez dans votre année en cours, le rapport d'avancement n'apparaîtra pas dans votre espace personnel. Ne changez pas la direction scientifique dont vous dépendez car elles ont toutes été harmonisées selon la classification officielle.

#### Financement GS)

Mettez à jour votre nouvelle situation pour l'année prochaine. Vous joindrez les justificatifs nécessaires (Contrat de travail, attestation de bourse…) au moment de votre réinscription.

**Attention :** ne jamais écraser le financement initial. Si votre situation a changé : « **Ajouter un nouveau financement** » en saisissant les nouvelles données et demander via l'adresse : webmaster@adum.fr

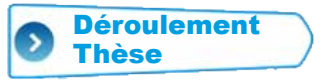

C'est sur cette page que vous devez saisir les mots-clés en français/anglais. Vous en profiterez pour effectuer les changements éventuels de titre. Sachez que **ces informations apparaissent dans les bases nationales de référencement des thèses en cours (ex : theses.fr)**. Ce sont des données obligatoires. Il convient donc de les remplir avec attention.

- La direction de votre thèse ne peut être assurée qu'à 100% ou à 50% en cas de codirection ou de cotutelle avec l'étranger. Attention, le co-encadrement par un MCF non HDR peut être inscrit mais ne diminue pas les 100% d'implication du directeur de thèse.

- Le comité de suivi de thèse, si vous en avez un, doit être déclaré à cet endroit. La charte a été validée par la commission Recherche et s'applique à tous les doctorants en contrat doctoral inscrits depuis la rentrée 2014 et les nouveaux doctorants. Pensez à joindre les documents à votre rapport d'avancement, disponibles dans votre interface ADUM.

- Le terme de « **cotutelle** » n'est effectif qu'avec un établissement étranger et une convention signée. à ne pas confondre avec une codirection.

- Les champs « **Méthodes et moyens** »; « **Calendrier prévisionnel** » et « **Ouverture internationale** » sont à renseigner également.

- Pour ceux qui sont inscrits en 2ème année et plus, auparavant la case « **Description de l'avancée de la thèse** » était l'endroit où intégrer votre avancement ainsi que le calendrier prévisionnel de l'année à venir. Cette année, un onglet spécifique « **Rapport d'avancement** » a été créé. Ce champ « **Description de l'avancée de la thèse** » restant actif et obligatoire, nous vous proposons d'y référencer les différents retards ou difficultés que vous avez pu rencontrer cette année. Dans l'hypothèse où vous n'en auriez pas rencontrés, merci d'indiquer : « *aucune difficulté* ».

- Les résumés en français/anglais, comme vos mots-clés, seront disponibles sur les bases ABES de référencement. Merci de les remplir avec attention.

18

an

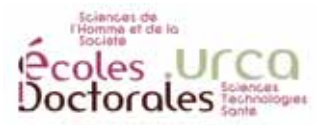

- La case « **Plan individuel de formation** » vous permet de nous faire des propositions sur des formations que vous aimeriez voir mises en place aux EDs.

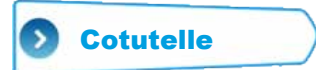

Cet onglet est visible seulement si avez coché oui dans « Déroulement thèse ». À renseigner si vous êtes en cotutelle avec un établissement étranger (ou en préparation).

**Attention :** une cotutelle n'est pas une simple codirection

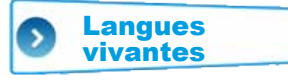

Comme l'intégralité des données de l'ADUM, ces encarts sont apparents dans votre portefeuille de compétences. Ne les négligez pas.

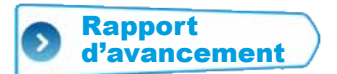

De nouveaux champs ont été créés cette année. Lorsque vous placez votre curseur sur (*information*), cela vous donne les renseignements nécessaires pour remplir ce champ.

- Pour la case « **Rappel des objectifs de l'année 2018** », vous pouvez les présenter sous forme de liste.

- Pour la case « **Résultats de l'année 2017-2018** » : vous devez renseigner minimum 3 pages sans évoquer les formations que vous avez suivies, puisqu'elles seront intégrées automatiquement dans votre **portefeuille de compétences**.

- Pour la case « **Objectifs de l'année 2018-2019** » : comme indiqué, merci de préciser le planning, les prévisions…

Nous vous rappelons que **vous devez présenter 3 pages au minimum**. Nous sommes conscients que la mise en page qui est imposée est réduite. Vous pouvez simplement sauter des lignes pour créer des paragraphes. Si vous le souhaitez, vous pouvez joindre à votre rapport un autre document mis en forme en annexe et en 2 exemplaires également.

#### Gestion affichage

Cliquez sur oui à la réponse « **Je m'inscris dans la CVthèque (annuaires en ligne, options d'affichage ci-dessous)** ».

En effet, vous apparaîtrez ainsi dans la liste des doctorants de l'URCA par unité de recherche, disponible dans « **sujets de thèse en cours** » (*bandeau noir à gauche sur le site des Eds de l'URCA*). Rassurez-vous, vos coordonnées personnelles n'apparaîtront pas sur l'annuaire des doctorants. Le public ou les cabinets RH peuvent vous adresser un mail directement sans pour autant avoir accès à vos adresses en direct. Par contre si vous le souhaitez, vous pouvez cocher les cases correspondantes aux informations que vous souhaitez rendre visibles. L'annuaire papier des doctorants n'existe pas à Reims. Seul l'annuaire des docteurs est édité chaque année.

19

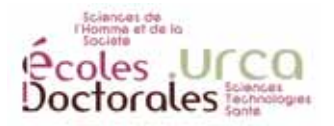

#### Employabilité

Vous devez obligatoirement renseigner *vos compétences techniques, transversales, projet professionnel, centres d'intérêt, disponibilité et mobilité.* Ces points apparaissent, comme les autres, sur votre fiche doctorant, disponible sur *le site des Eds de l'URCA dans la partie bandeau noir,* « **sujets de thèse en cours** ».

Comme l'intégralité des données de l'Adum, ces encarts sont apparents dans votre **portefeuille de compétences**. Ne les négligez pas. De plus cette année, les compétences et projet professionnel sont intégrés à la partie « **Valorisation du rapport d'avancement** », il convient donc de les compléter avec attention.

En bas de page, spécifiez vos séjours à l'étranger en précisant le pays, l'établissement, le cadre (manip, accès ressources biblio..) et la période.

Enfin, le dernier encadré vous permet de répertorier vos expériences d'enseignement, à l'URCA ou ailleurs. Préciser s'il s'agit de vacations, contrat doctoral élargi, cours particuliers, encadrement de stagiaires.

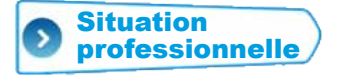

Mettez à jour votre situation si elle a changé sinon cliquez sur **> ETAPE SUIVANTE** 

# **Publications**

Vous devez saisir ici vos publications, communications et posters. Il convient de mettre cela régulièrement à jour pour gagner du temps chaque année en juin, au moment du rapport d'avancement.

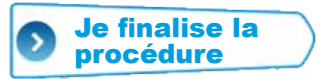

Si cet onglet n'est pas actif, c'est que vous n'avez pas complété tous les champs obligatoires  $\mathbb{R}^2$ dans les différents onglets.

Terminer la mis à jour de votre espace personnel en cliquant sur > TRANSMISSION DES DONNÉES POUR ACCEPTATION

Le rapport d'avancement 2017-2018 est alors disponible dans votre Espace personnel dans « **Documents administratifs** ».

Vous remarquerez que votre **portefeuille de compétences**, qui comprend vos participations aux formations, techniques maitrisées... est associé et mis à jour automatiquement.

Il vous reste à le faire valider par vos Directeur de thèse et Directeur d'Unité de Recherche en leur demandant non seulement **une signature sur les 2 exemplaires papier mais également un avis motivé circonstancié sur le bilan de l'année passée et les pespectives de l'année à venir**

**Veillez** à ce qu'au moins une des 3 cases d'avis soit bien cochée, elles déterminent l'autorisation à vous réinscrire en 2018-2019.

Th

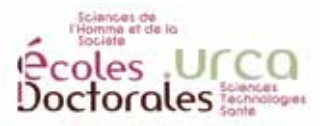

# CAS PARTICULIERS

## Doctorants en A3 et + en 2017-2018 : DEROGATION pour A4 et +

Nous profitons de ce guide pour vous rappeler la nécessité de faire parvenir également la « **demande de dérogation** » indispensable pour une demande de 4ème inscription et +. Ce document est également disponible en page d'accueil de votre interface une fois connecté, sur votre Espace personnel. La demande de dérogation est *pré-remplie*. Elle doit être argumentée avec attention et nous sera déposée, signée de vos Directeur de thèse et Directeur d'Unité en même temps que votre rapport en 2 exemplaires papier également.

## Soutenance avant le 30 Septembre 2018

L'année universitaire se prolongeant jusqu'au 30 septembre, vous n'aurez pas besoin de vous réinscrire. Vous êtes donc dispensé de rapport d'avancement. Pensez à engager votre soutenance et à prendre contact avec nous avant le 1er juin 2017, faute de quoi nous ne pourrions assurer les délais.

#### **Guide du futur docteur**

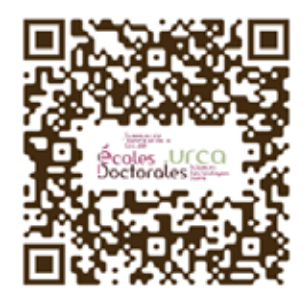

https://www.adum.fr/as/ed/page.pl?site=sts358&page=modSoutenance

## Soutenance entre Octobre et fin Décembre 2018

Si vous souhaitez soutenir avant fin décembre, vous devez vous réinscrire et donc rendre votre rapport d'avancement suivant la procédure énoncée. Il faudra également joindre la demande de dérogation si vous totalisez déjà 3 inscriptions.

Vous pourrez être exonérés des frais d'inscription à condition de présenter la désignation des rapporteurs avec votre dossier de réinscription. Cela constitue un engagement à soutenir par vos directeurs de thèse et directeur d'unité de recherche. Les noms des deux personnes proposées pourront être évidemment amenés à changer si besoin. La date n'a pas besoin d'être fixée.

Pour ceux qui soutiennent en décembre, les deux mois de délais avant soutenance projettent à mi-octobre mais ne dispensent pas ce dépôt des rapporteurs en avance si vous souhaitez être exonérés. Le manuscrit, par contre, pourra être déposé courant octobre.

# césure insécable de thèse

à titre exceptionnelle, une césure insécable de thèse peut être demandée par le doctorant sur demande motivée, avec avis du Directeur de thèse et signature du Directeur d'Unité. Cette césure insécable, valable pour 1 année universitaire (par exemple du 01/10/2018 au 30/09/2019), n'est pas décomptée comme année de thèse. Attention, vous perdez votre statut étudiant sur 2018-2019. Il conviendra de reprendre contact avant l'été 2018 avec l'école Doctorale pour envisager la reprise et la réinscription l'année suivante. Vous serez dispensé du rapport d'activité 2017-2018.

21

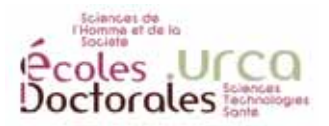

### Avez-vous bien pensé à :

**- Rédiger vos résultats de l'année sur un minimum de 3 pages - Joindre l'avis motivé, supérieur à 3 lignes, de votre Directeur de thèse - Mettre à jour le Portefeuille de compétences**

Vous pouvez déposer vos 1 exemplaires papier du rapport d'avancement, au secrétariat des Écoles Doctorales pendant les horaires d'ouverture : du lundi au jeudi de 9h à 12h et 14h à 16h30 ou bien nous les faire parvenir par courrier à l'adresse suivante :

> **Réinscription** Secrétariat des Écoles Doctorales Campus Croix-Rouge – Bâtiment Recherche 13 57 rue Pierre Taittinger 51096 Reims Cedex

> > 22

 $\overline{\mathbb{U}}$